# **behaviourwatch**<br>Update Highlights

## User

#### **Welcome to your BehaviourWatch user highlights!**

As part of our commitment to ensuring that you have the best user experience with our BehaviourWatch or SchoolPod solution, we have introduced this regular support newsletter. It will keep you informed with any development updates, new resources and quick tips to ensure you get the most out of our products.

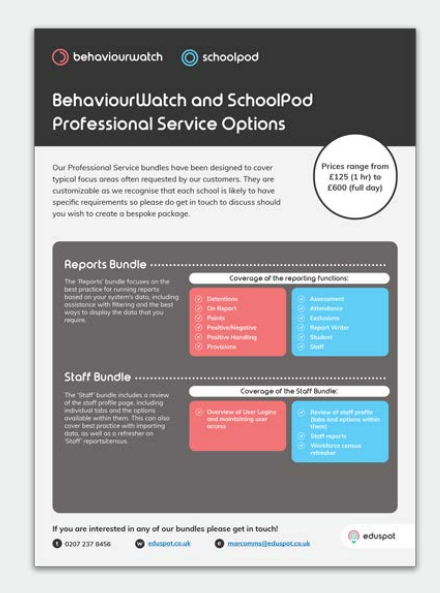

#### **What's New?**

Our new Professional Services are now available. They have been designed to cover typical focus areas often requested by our customers. Handy for replacing lost knowledge due to staff changes or to refresh and improve existing knowledge. All courses are customisable, see link for more information.

#### **Did You Know?**

#### **Real-Time Notifications**

These can be set to notify when a slip has been recorded on the system & filtered by form or year group as required. When in the set-up area, existing notifications will be presented in a list view which can be edited as required. To add additional notifications, use the add button in the bottom right, select the name & filter to select the criteria for the notification to be sent.

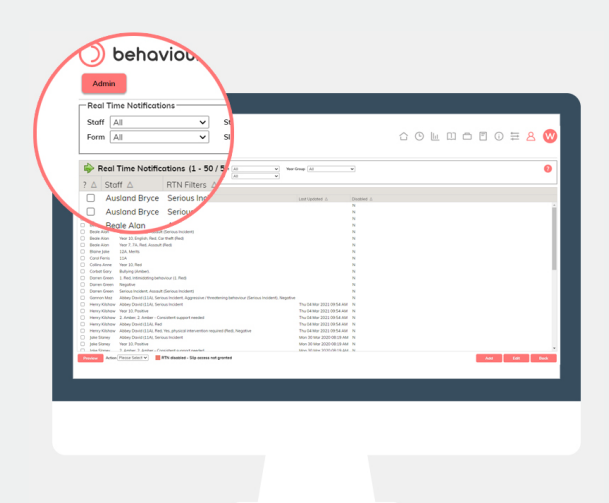

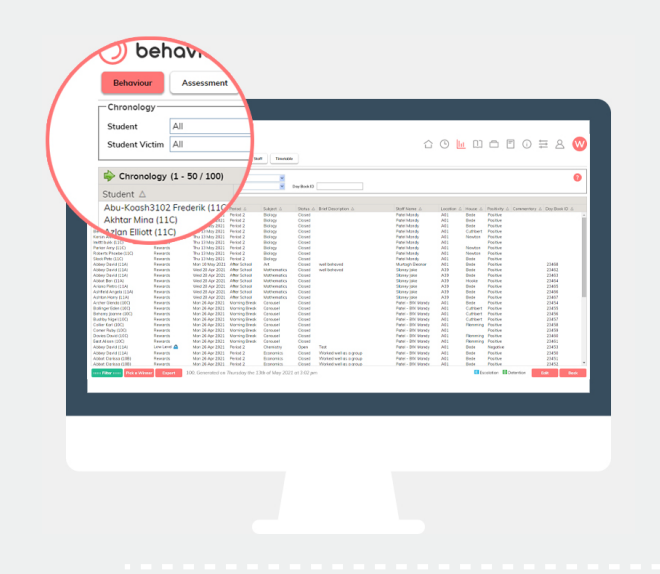

### **Chronology Reports**

You can report on all slips that have been recorded on your system & locate slips for adding additional information quickly. To specify slips or year groups you can use the filter in the bottom left-hand corner. You are also able to use the For drop-down to adjust the date period including a custom range. This report can also be exported into both PDF & Excel formats.

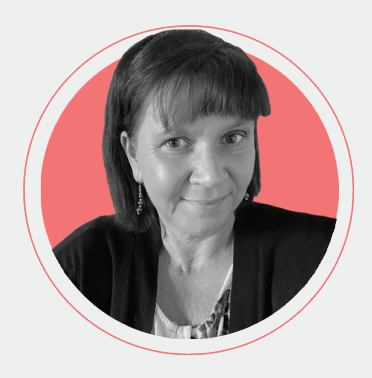

#### **Introducing Karen!**

Hi, I'm Karen the Customer Success Manager for BehaviourWatch and SchoolPod! My role is to help our customers to be successful by sharing best practice and reflecting on their feedback to help shape how we develop and support our solutions moving forwards.

#### **Support Links**

For more information, tips and tricks have a look at the Help Centre within BehaviourWatch, or contact the support team

**[Find Out More](https://hub.eduspot.co.uk/bw-and-sp)**

**[Visit Our Help Centre](https://login.eduspot.co.uk/public/portal/school/?app=behaviourwatch) [Contact Our Support Team](https://eduspot.co.uk/support/)**